# Monad Overview (3B)

Young Won Lim 1/16/18 Haskell in 5 steps https://wiki.haskell.org/Haskell\_in\_5\_steps Copyright (c) 2016 - 2018 Young W. Lim.

Permission is granted to copy, distribute and/or modify this document under the terms of the GNU Free Documentation License, Version 1.2 or any later version published by the Free Software Foundation; with no Invariant Sections, no Front-Cover Texts, and no Back-Cover Texts. A copy of the license is included in the section entitled "GNU Free Documentation License".

Please send corrections (or suggestions) to [youngwlim@hotmail.com.](mailto:youngwlim@hotmail.com)

This document was produced by using LibreOffice.

Young Won Lim 1/16/18 Haskell in 5 steps https://wiki.haskell.org/Haskell\_in\_5\_steps

### A Type **Monad**

Haskell does not have states

But it's type system is powerful enough to construct the stateful program flow

defining a **Monad** type in Haskell

- similar to defining a **class** in an object oriented language (C++, Java)
- a **Monad** can do much more than a class:

#### A **Monad** is a **type** that can be used for

- **exception handling**
- **parallel program workflow**
- **a parser generator**

#### Types: rules and data

**types** are the *rules* associated with the **data**, not the actual **data** itself.

#### Object-Oriented Programming enable us

to use classes / interfaces to define **types**, the **rules** (**methods**) that interacts with the actual **data**.

to use templates(c++) or generics(java) to define more **abstracted rules** that are more reusable

**Monad** is pretty much like **generic class**.

#### Monad Rules

A **type** is just a set of rules, or methods in Object-Oriented terms

A **Monad** is just yet another type, and the definition of this type is defined by **four rules**:

- **1) bind (>>=)**
- **2) then (>>)**
- **3) return**
- **4) fail**

#### Monad Applications

- 1. **Exception Handling**
- 2. **Accumulate States**
- 3. **IO Monad**

### A value of type **M a**

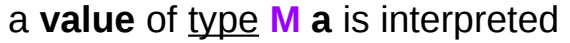

as a **statement** in an imperative language **M** that returns a value of type **a** as its result;

and the **semantics** of this language are determined by the **monad M**.

**Maybe a IO a ST a State a** 

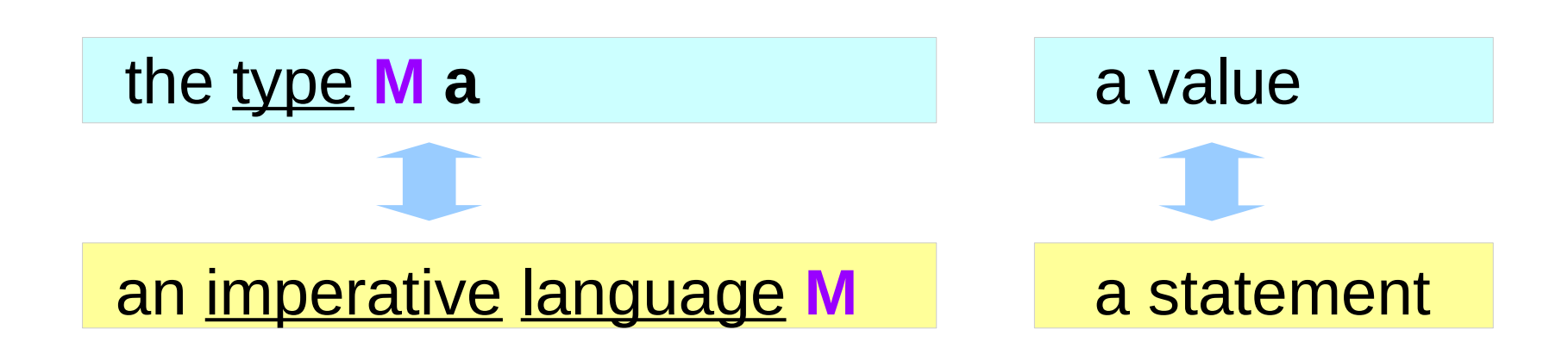

### A value of type **M a**

a **value** of type **M a** is interpreted

as a **statement** in an imperative language **M** that returns a value of type **a** as its result;

and the **semantics** of this language are determined by the **monad M**.

computations that result in values

an immediate abort a valueless return in the middle of a computation.

**types** are the *rules* associated with the **data**, not the actual **data** itself. (*classes in C++)*

**Maybe a IO a ST a State a** 

### Semantics of a language M

**Semantics** : what the language allows us to say.

In the case of **Maybe**,

the **semantics** allow us to express failures

when a statement fails to produce a result,

allow statements that are following to be *skipped*

#### Semicolon and Assignment

the **then** operator **(>>)**

an implementation of the **semicolon**

The **bind** operator **(>>=)**

an implementation of the **semicolon** and **assignment** (**binding**) of the result of a previous computational step.

#### A function application and the bind operator

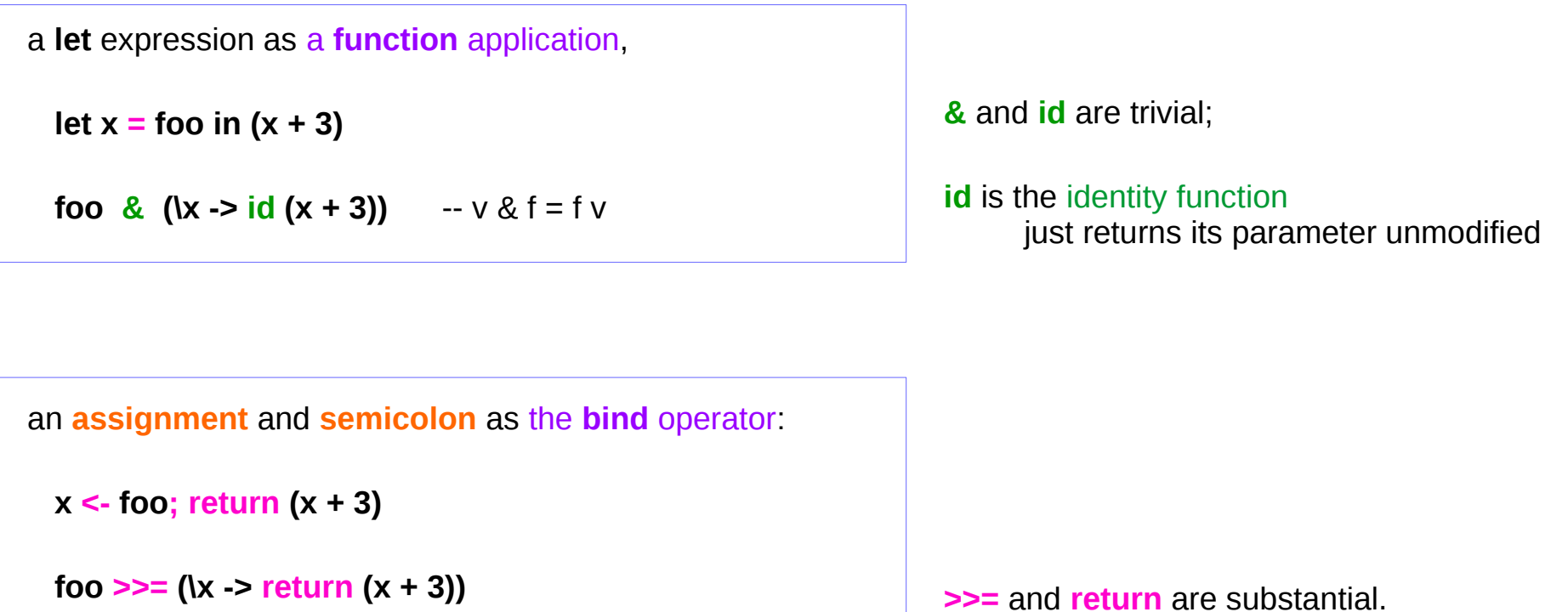

### **&** and **id**

a **let** expression as a **function** application,

**let x = foo in (x + 3)**

**foo & (** $(x - 5)$  **id**  $(x + 3)$ **)** --  $\vee$  & f = f  $\vee$ 

The **&** operator combines together two *pure calculations*, **foo** and  $id(x + 3)$ 

while creating a new binding for the variable **x** to hold **foo**'s value,

making **x** available to the second computational step: **id (x + 3)**.

#### **>>=** and **return**

an **assignment** and **semicolon** as the **bind** operator:

```
 x <- foo; return (x + 3)
```

```
 foo >>= (\x -> return (x + 3))
```
The bind operator **>>=** combines together two computational steps, **foo** and **return**  $(x + 3)$ , in a manner particular to the **monad M**,

while creating a new binding for the variable **x** to hold **foo**'s result,

making **x** available to the next computational step, **return (x + 3)**.

In the particular case of **Maybe**,

if **foo** fails to produce a result, the second step will be skipped and the whole combined computation will also fail immediately.

#### Monad Class Function **>>=** & **>>**

**>>=** and **>>** : functions from the Monad *class*

#### **Monad Sequencing Operator with value passing**

**>>= passes** the result of the expression on the left *as an argument* to the expression on the right, while preserving the context the argument and function use

#### **Monad Sequencing Operator**

**>>** is used to **order** the **evaluation** of expressions within some context; it makes evaluation of the right depend on the evaluation of the left

https://www.quora.com/What-do-the-symbols-and-mean-in-haskell

A **monad** is defined by

 a **type constructor m**; a function **return**; an operator (**>>=**) "**bind**"

The <u>function</u> and operator are methods of the Monad type class and have types

**return** :: a -> **m** a

**(>>=)** :: **m** a -> (a -> **m** b) -> **m** b

are required to obey three laws

#### Monad Laws

every instance of the Monad type class must obey the following three laws:

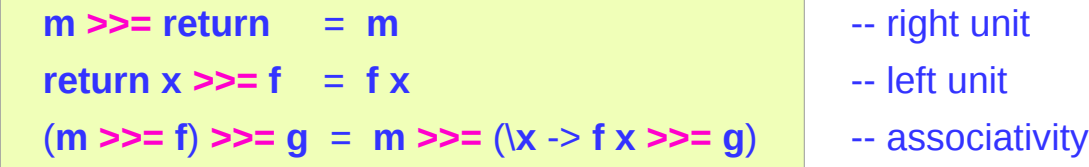

#### Monadic Effect

**class Monad m where**

 **return :: a -> m a**

 **(>>=) :: m a -> (a -> m b) -> m b**

https://en.wikibooks.org/wiki/Haskell/Understanding\_monads/IO <https://stackoverflow.com/questions/2488646/why-are-side-effects-modeled-as-monads-in-haskell> <https://stackoverflow.com/questions/7840126/why-monads-how-does-it-resolve-side-effects> <https://stackoverflow.com/questions/2488646/why-are-side-effects-modeled-as-monads-in-haskell>

### Monadic Operations

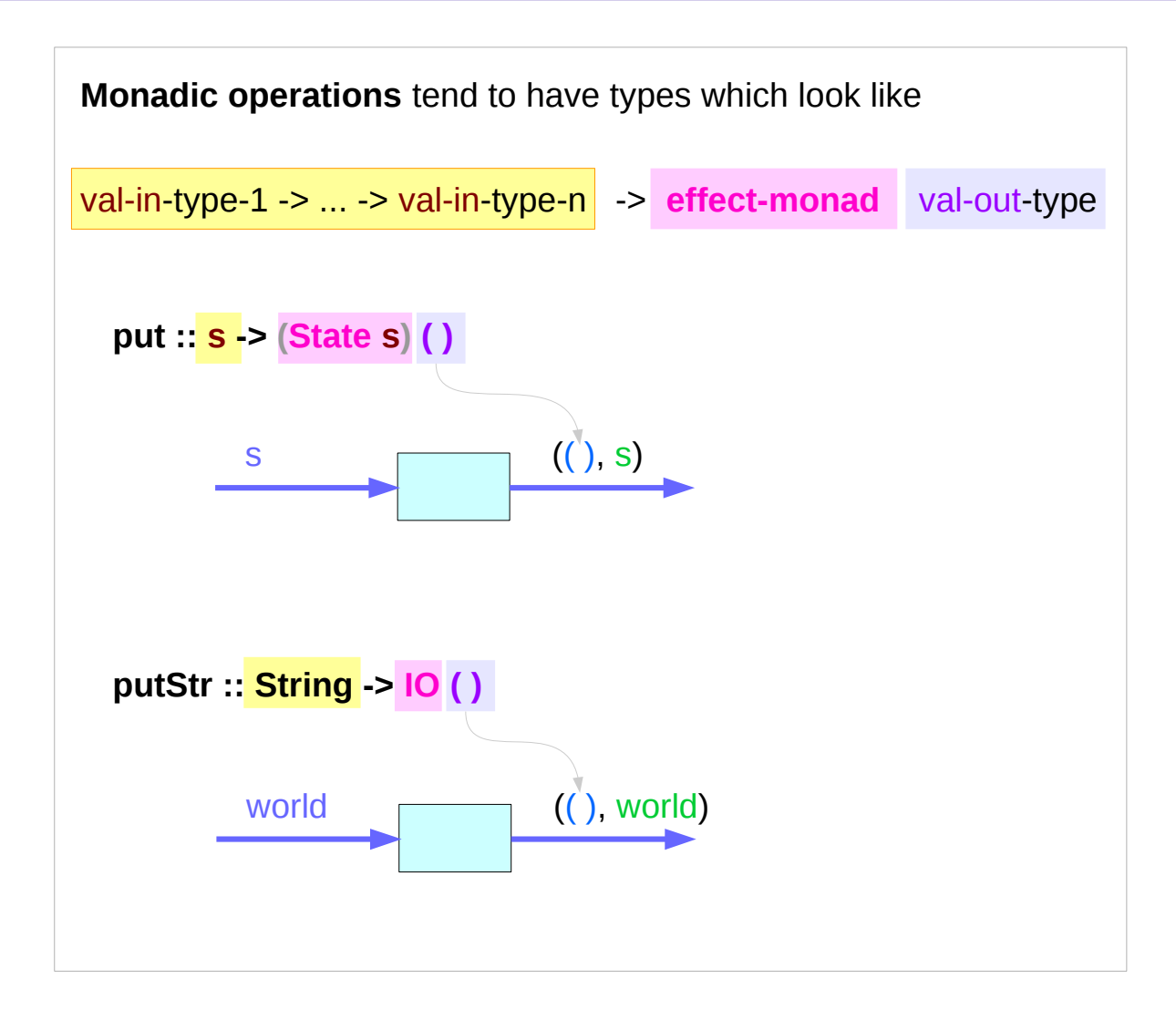

returning a function as a value executable function executing an action (**effect-monad**) produce a result val-out-type

https://stackoverflow.com/questions/16892570/what-is-in-haskell-exactly

### Monadic Operations

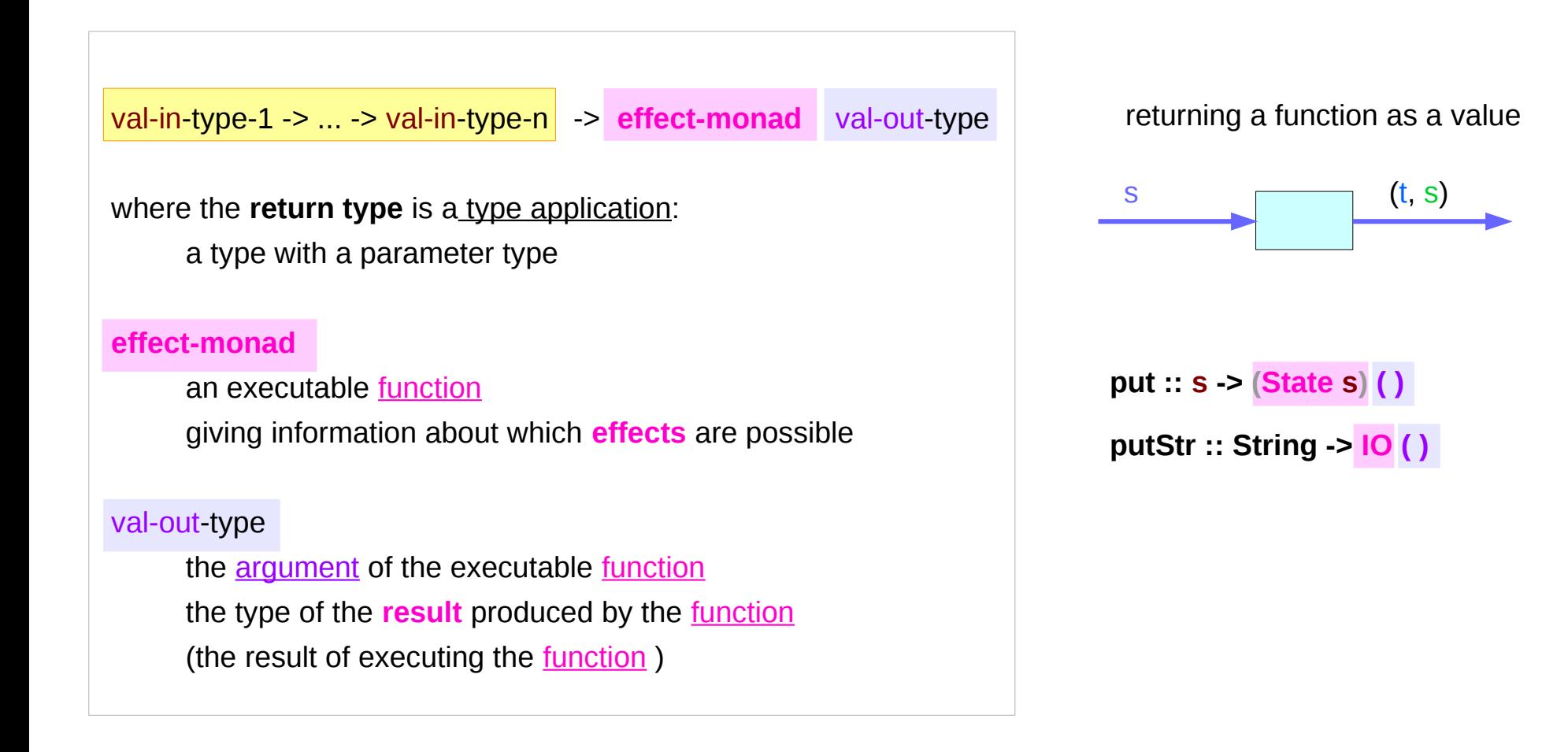

https://stackoverflow.com/questions/16892570/what-is-in-haskell-exactly

#### Monadic Operations – **put**, **putStr**

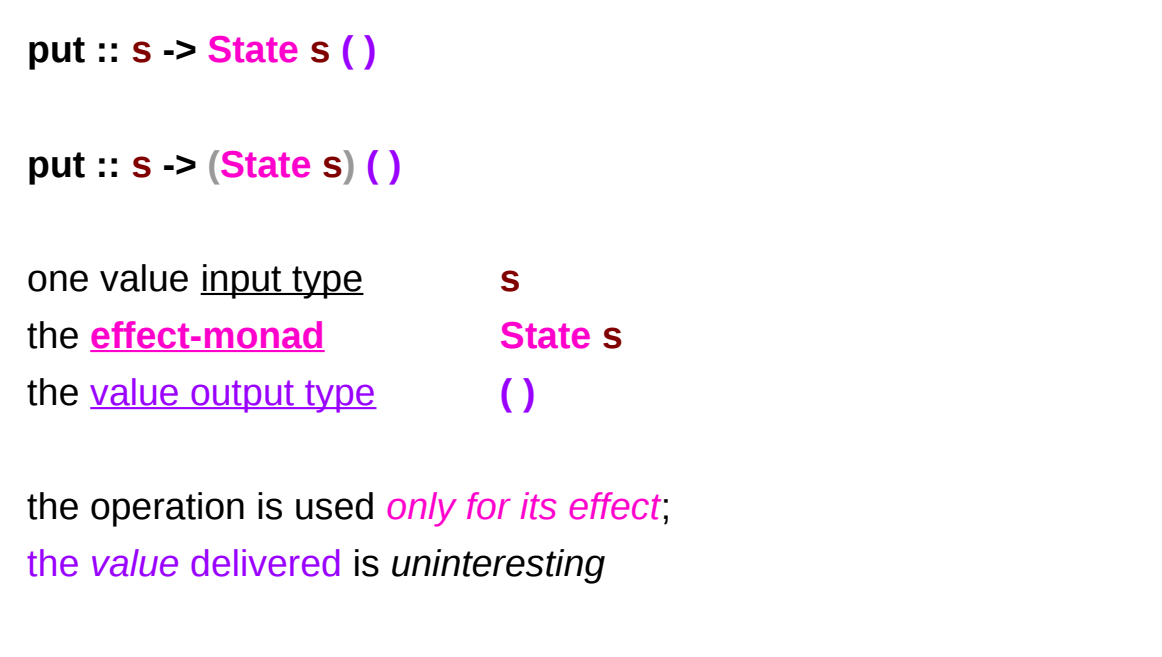

**putStr :: String -> IO ( )**

delivers a string to stdout but does not return anything meaningful

https://stackoverflow.com/questions/16892570/what-is-in-haskell-exactly

#### **IO t** and **State s a** types

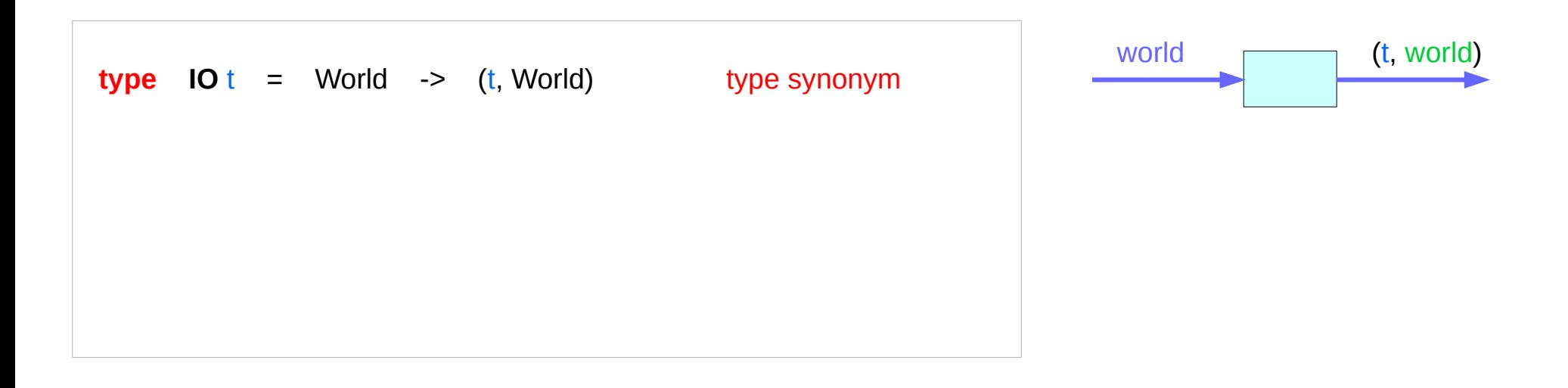

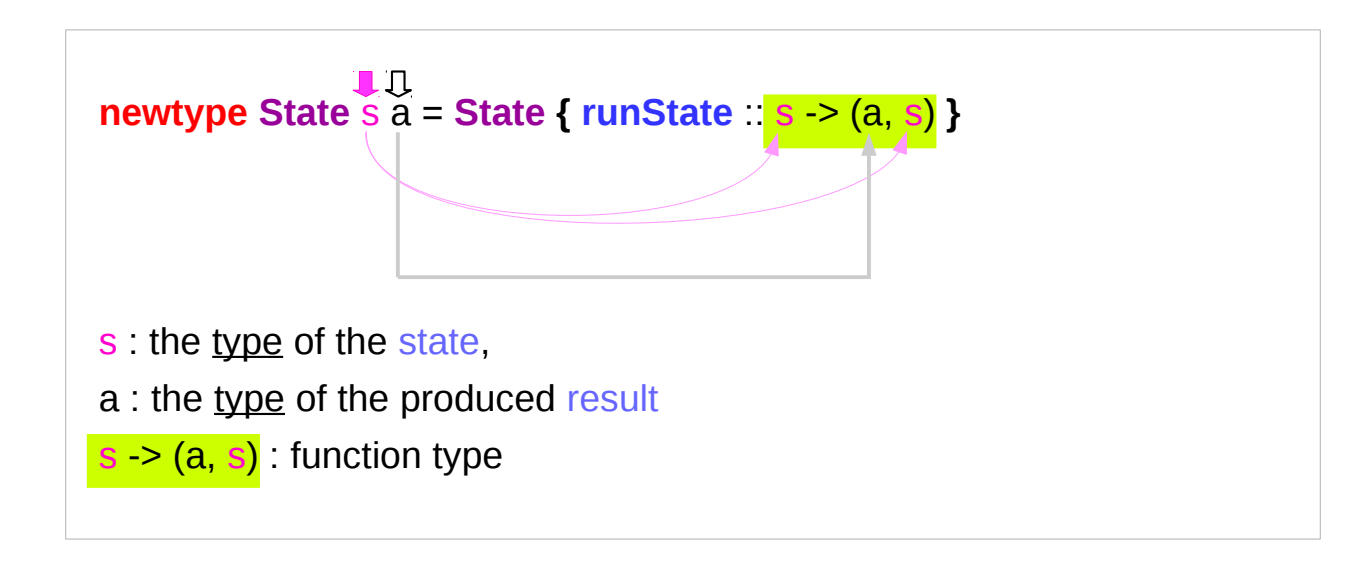

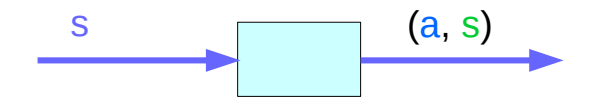

#### **Monad** Definition

#### **class Monad m where**

 **return :: a -> m a (>>=) :: m a -> (a -> m b) -> m b (>>) :: m a -> m b -> m b fail :: String -> m a** 

#### **Maybe Monad** Instance

**instance Monad Maybe where return x = Just x Nothing >>= f = Nothing**   $Just x \geq 5 = f = fx$  **fail \_ = Nothing** 

#### **IO Monad** Instance

```
instance Monad IO where
  m >> k = m >> 1 -> k
   return = returnIO
   (>>=) = bindIO
   fail s = failIO s
returnIO :: a -> IO a
returnIO x = IO $ \ s -> (# s, x #)
bindIO :: IO a -> (a -> IO b) -> IO b
bindIO (IO m) k 
 = 10 $ \ s -> case m s of (# new s, a #)
            -> unIO (k a) new_s
```
https://stackoverflow.com/questions/9244538/what-are-the-definitions-for-and-return-for-the-io-monad

#### **State Monad** Instance

```
instance Monad (State s) where
```

```
return :: a -> State s a
return x = state ( \mid s \rightarrow (x, s) )(>>=) :: State s a -> (a -> State s b) -> State s b
p >>= k = q where
  p' = runState p \rightarrow p' :: s \rightarrow (a, s)k' = runState . k -- k' :: a -> s -> (b, s)q' s0 = (y, s2) where -a' :: s \ge (b, s)(x, s1) = p's0 - (x, s1) :: (a, s)(y, s2) = k' \times s1 - (y, s2) :: (b, s) q = State q'
```
### **IO Monad** - **return** method

The **return** function takes x and gives back a function that takes a w0 :: World and returns x along with the updated World,

but not modifying the w0 : World it was given

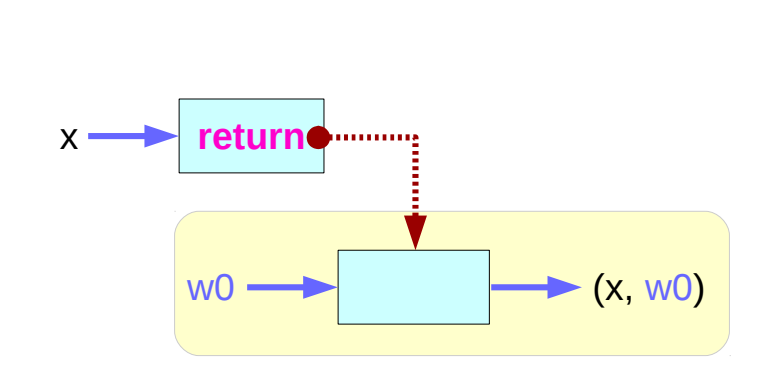

https://www.cs.hmc.edu/~adavidso/monads.pdf

.

### **IO Monad** - **return** method type

a **return** ........... World  $\overline{\phantom{a}}$  (a, World)

**return a World :: (a, World)**

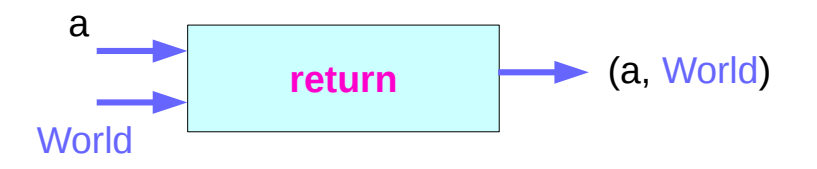

**let (x, w0) = return x w0** 

**return a :: a -> IO a** 

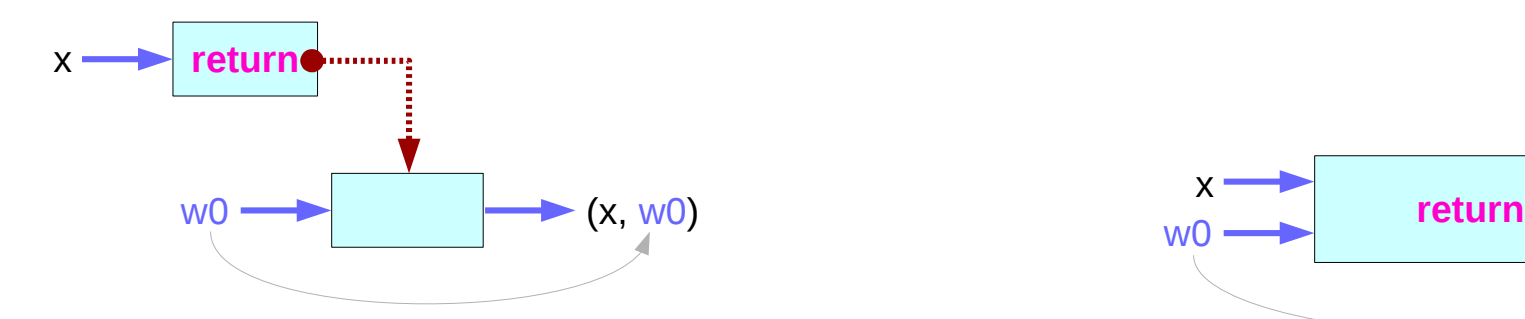

https://www.cs.hmc.edu/~adavidso/monads.pdf

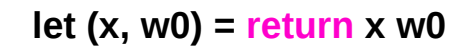

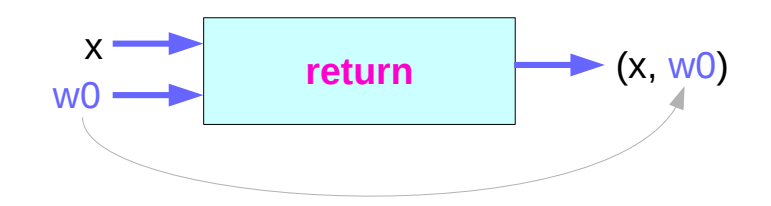

**Monad Overview (3B)** 29 Young Won Lim

1/16/18

#### **IO Monad** - **>>=** operator

the expression (**ioX >>= f**) has type **IO a -> (a -> IO b) -> IO b**

> **IoX** :: **IO a** has a function type of **World -> (a, World)** a function that takes **w0 :: World**, returns **x :: a** and the new, updated **w1 :: World**

**x** and **w1** get passed to **f**, resulting in another **IO** monad, which again is a function that takes **w1 :: World** and returns **y** computed from **x** and the same **w1 :: World**

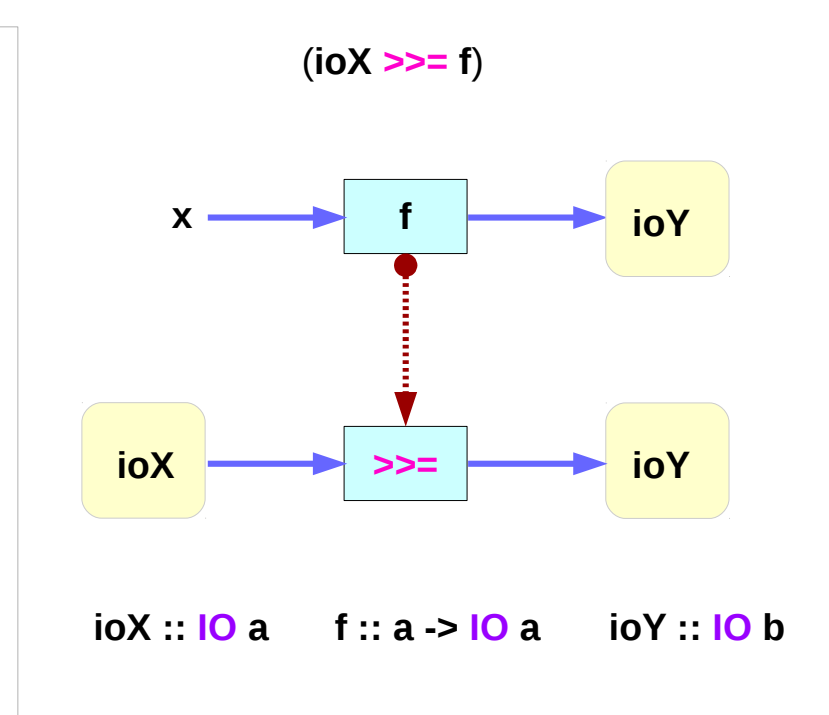

#### **IO Monad** - **>>=** operator binding

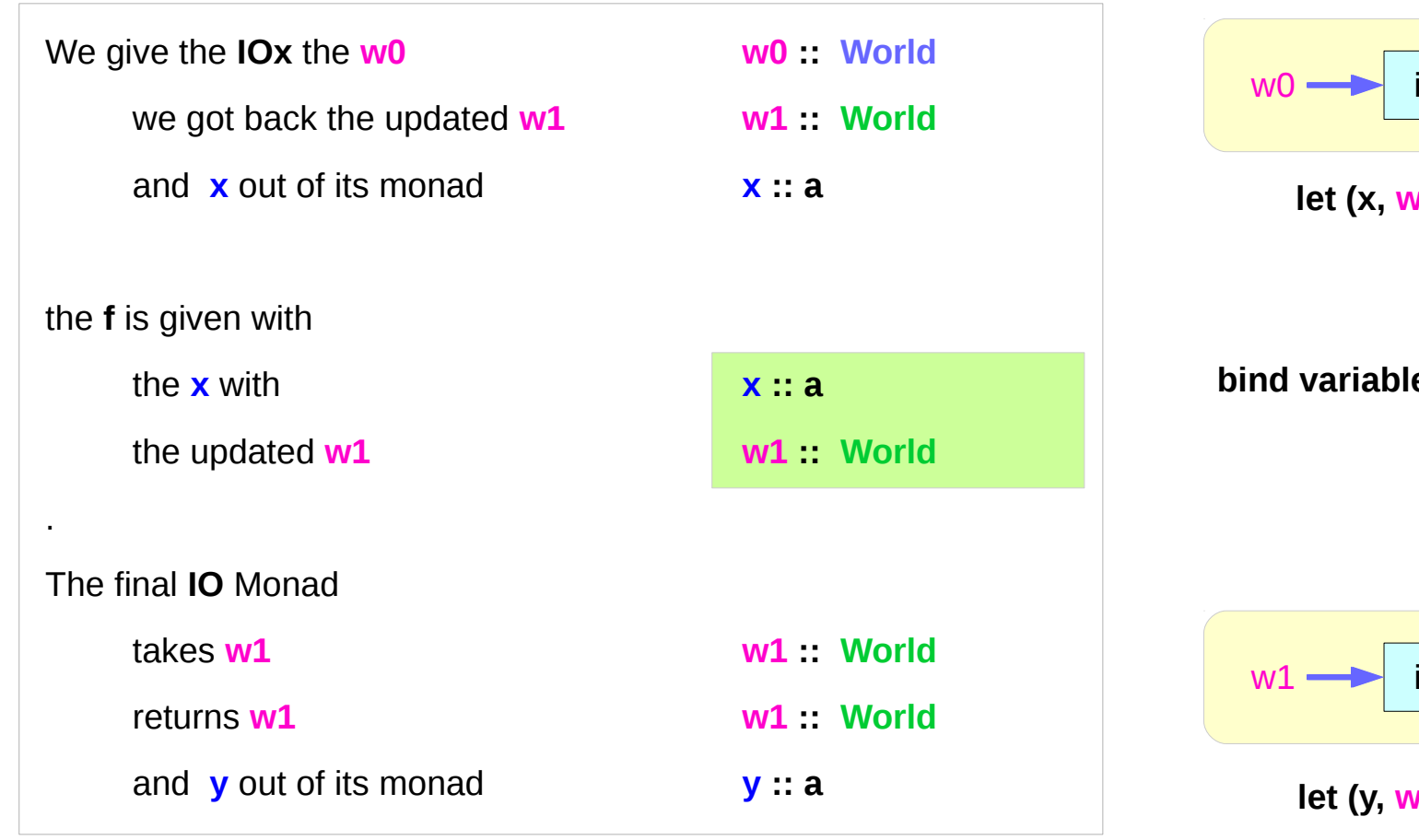

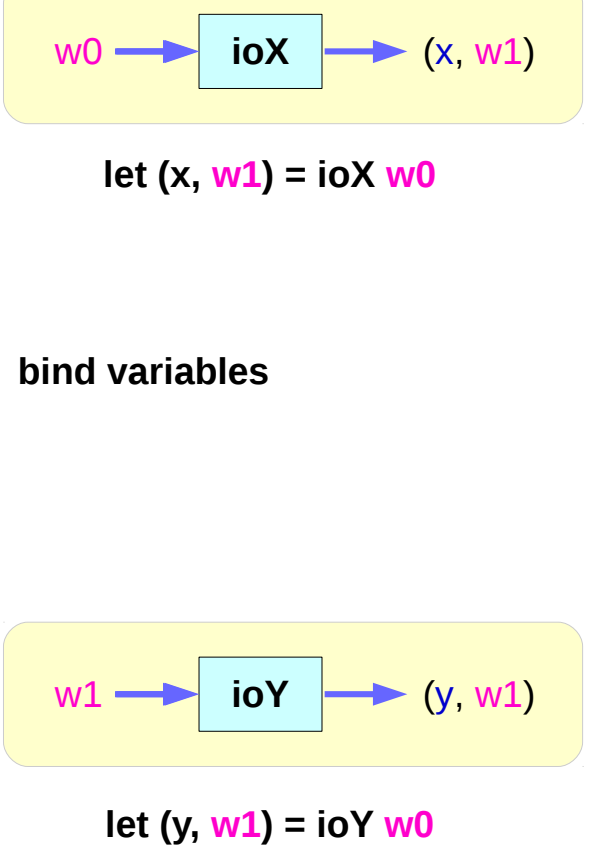

### **IO Monad** - **>>=** operator implementation

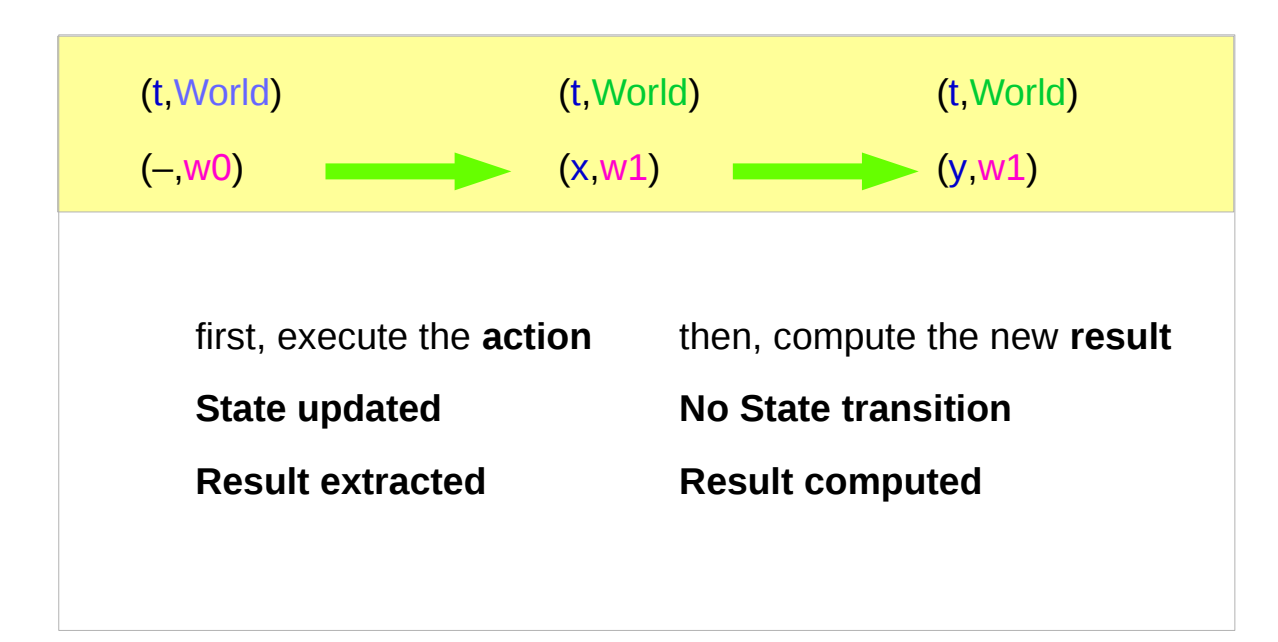

**the implementation of bind** 

#### **IO Monad** Instance

**instance Monad IO** where **return**  $x w0 = (x, w0)$  (**ioX >>= f**) w0 = **let**  $(x, w1) = **i**oX$  w0 **in f** x w1 -- has type (t, World)

**type**  $IO$  t = World  $\rightarrow$  (t, World) type synonym

#### **IO Monad** – **IO a**, **IO b**

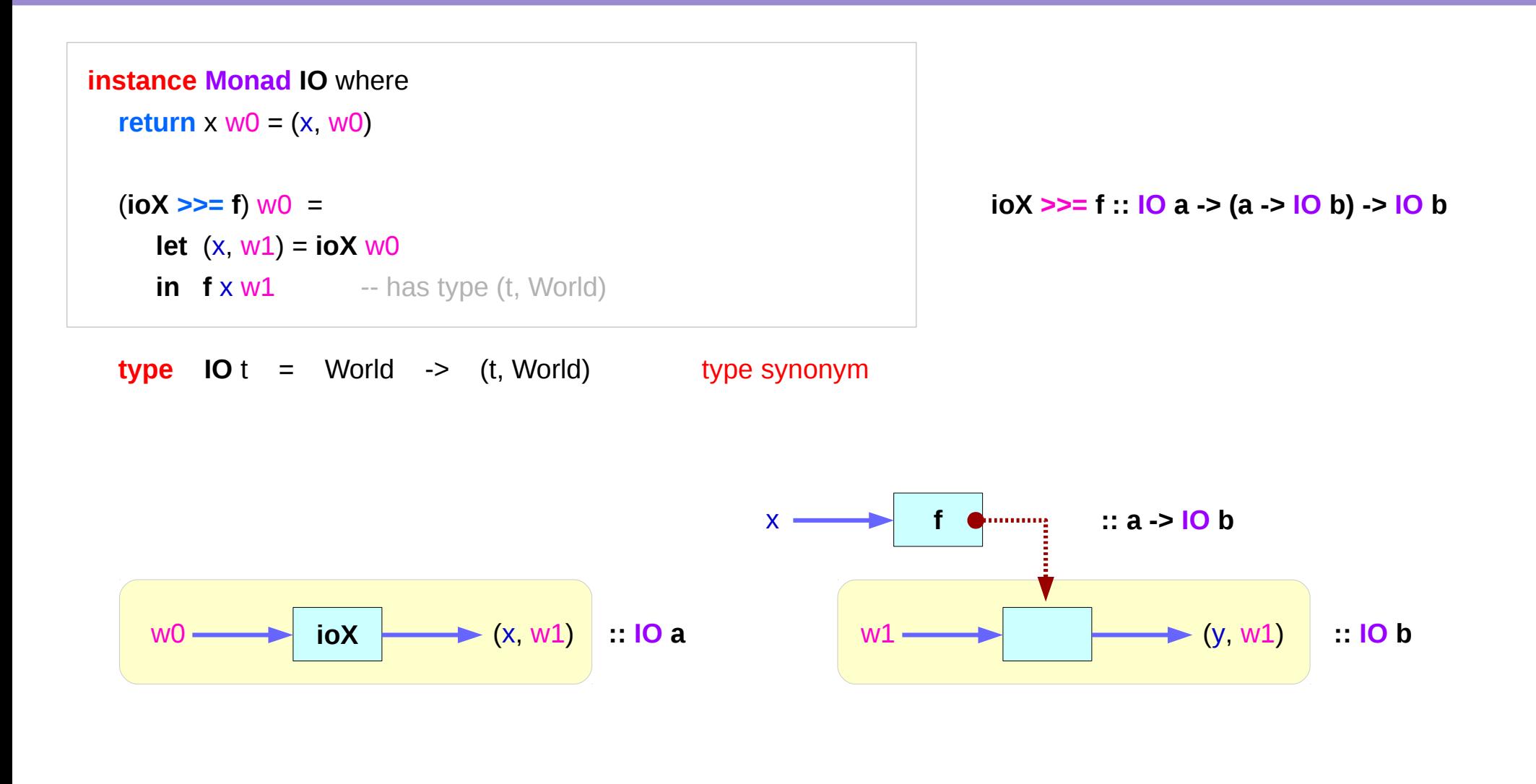

### **IO Monad** – **(a -> IO b)** type

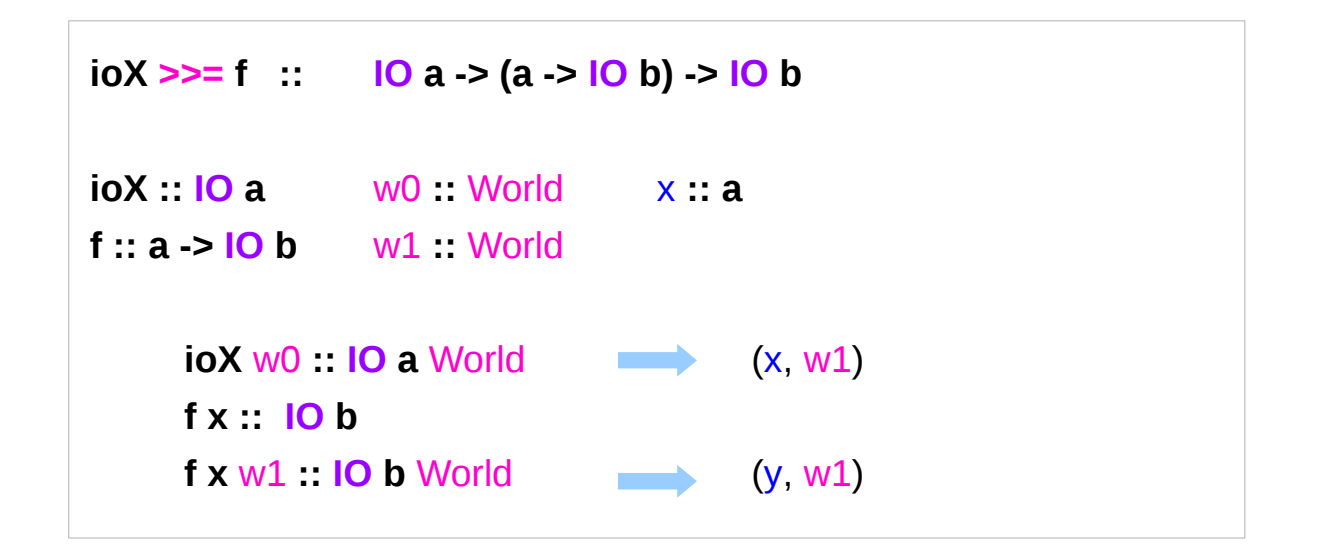

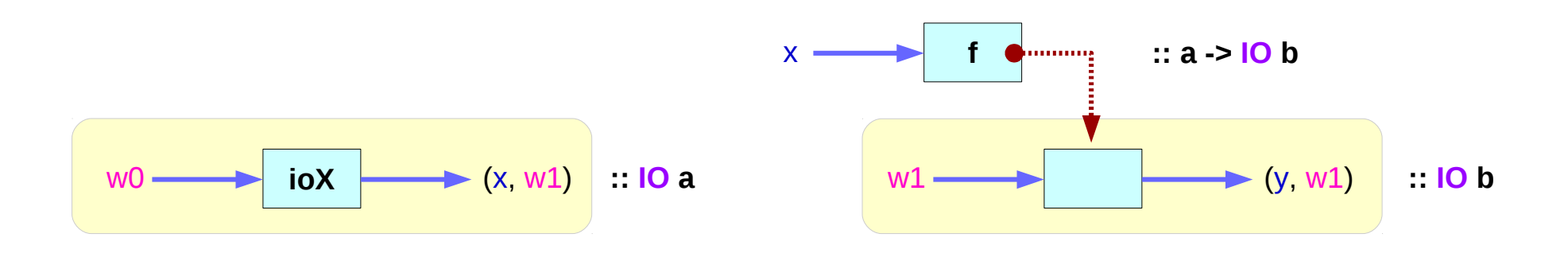

### **IO Monad** – binding variables

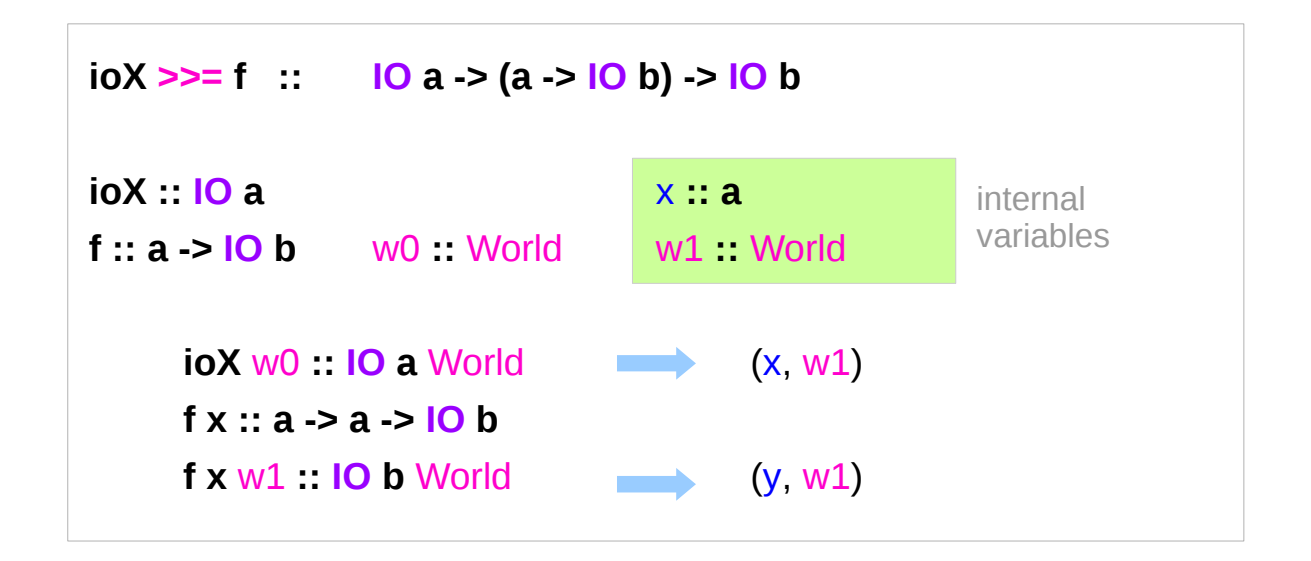

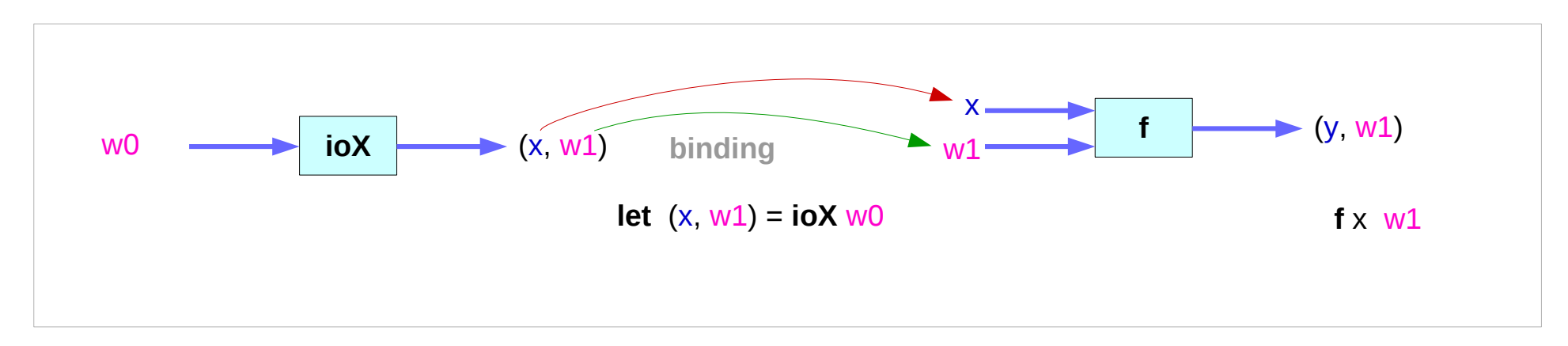

https://www.cs.hmc.edu/~adavidso/monads.pdf

**Monad Overview (3B)** 36 36 Young Won Lim

## **IO Monad** - (**>>=**) operator type

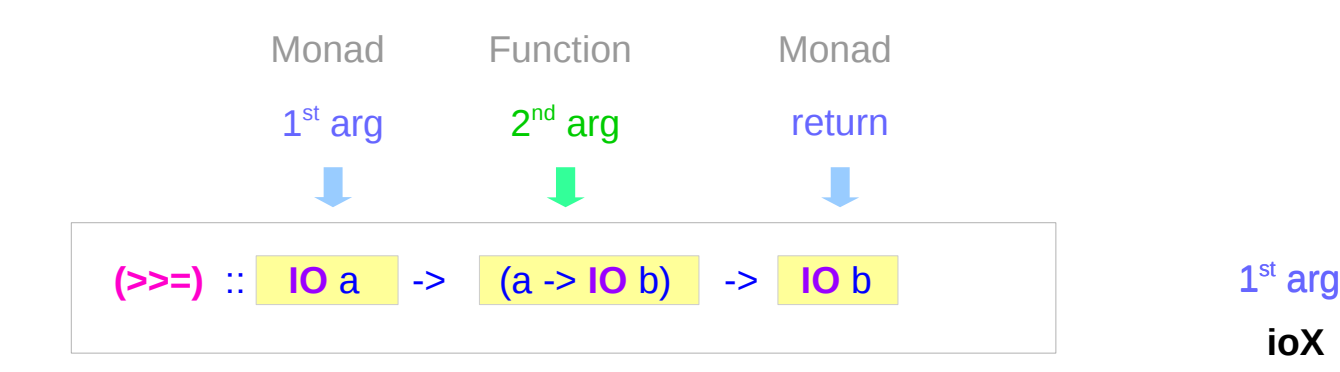

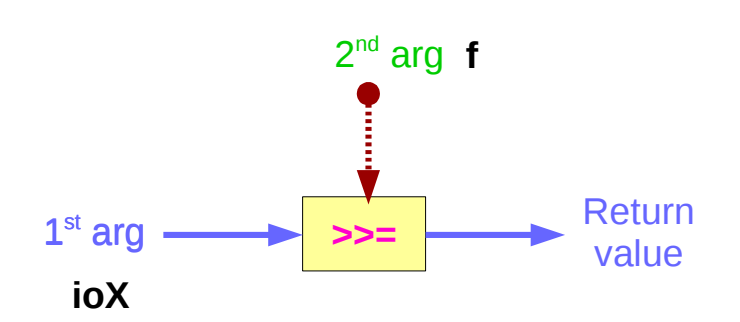

 (**ioX >>= f**) w0 = **let**  $(x, w1) = **i**oX$  w0 **in f** x w1 -- has type (t, World)

#### **IO Monad** - (**>>=**) operator type

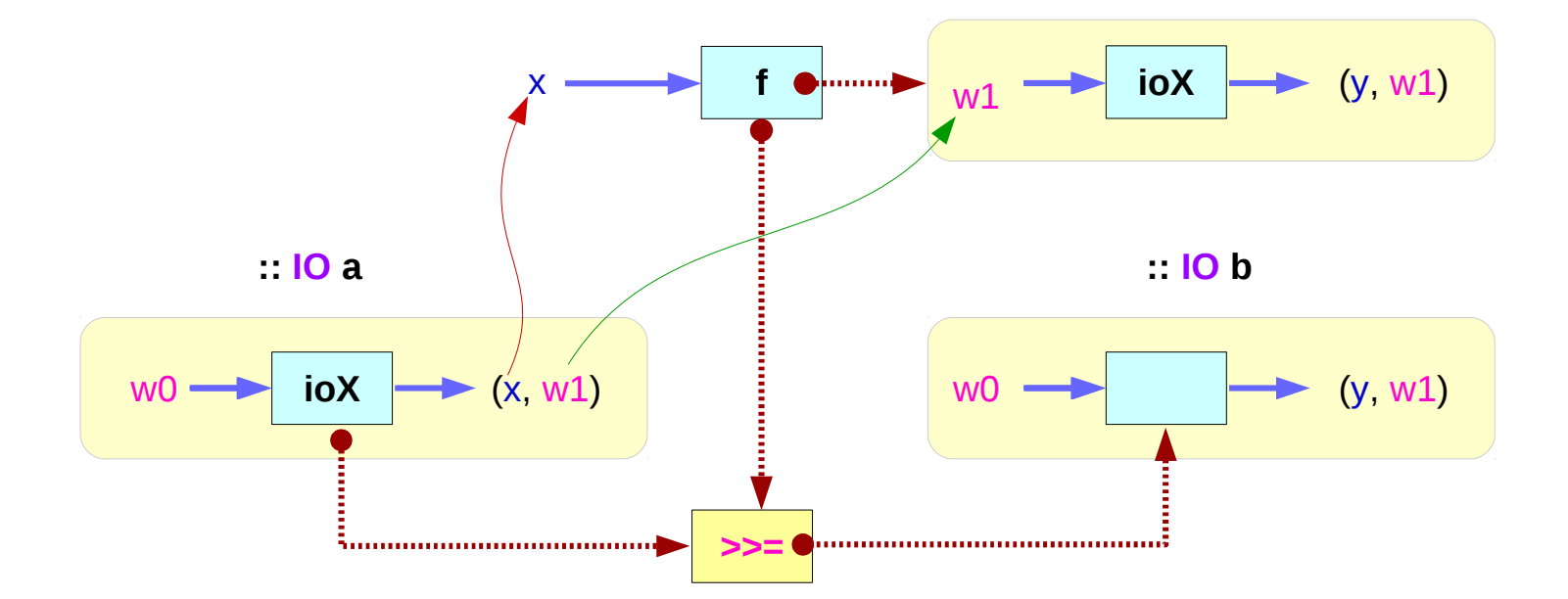

**:: a -> IO b**

#### **IO Monad** - (**>>=**) operator type

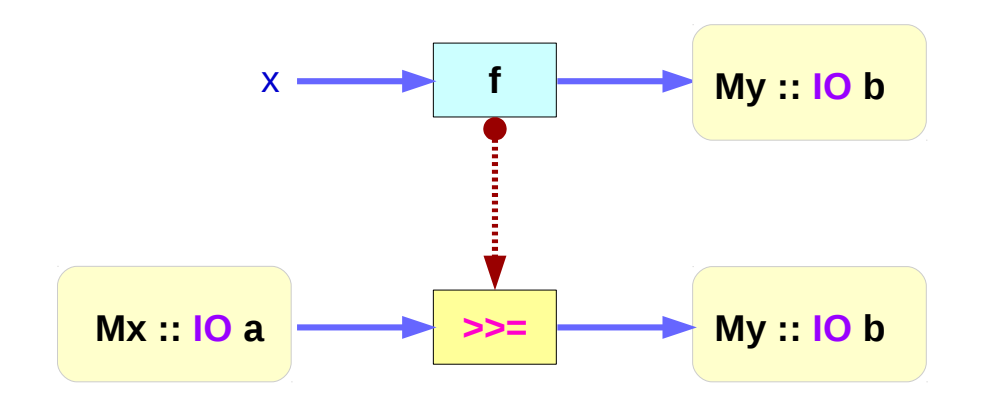

#### **IO Monad** and **ST Monad**

**instance Monad IO** where **return**  $x$  w $0 = (x, w0)$  (**ioX >>= f**) w0 = **let**  $(x, w1) = **i**o**X**$  w0  $\mathbf{in}$  **f**  $\times$  w1  $\longrightarrow$  has type (t, World) **instance Monad ST** where -- return :: a -> ST a return  $x = \text{Is} \rightarrow (x,s)$  $-$  (>>=) :: ST a -> (a -> ST b) -> ST b **st**  $>>=$  **f** =  $\{s \}$   $>$  **let**  $(x, s') =$  **st** s **in f** x s'

**type IO** t = World -> (t, World) type synonym

#### State Transformers **ST Monad**

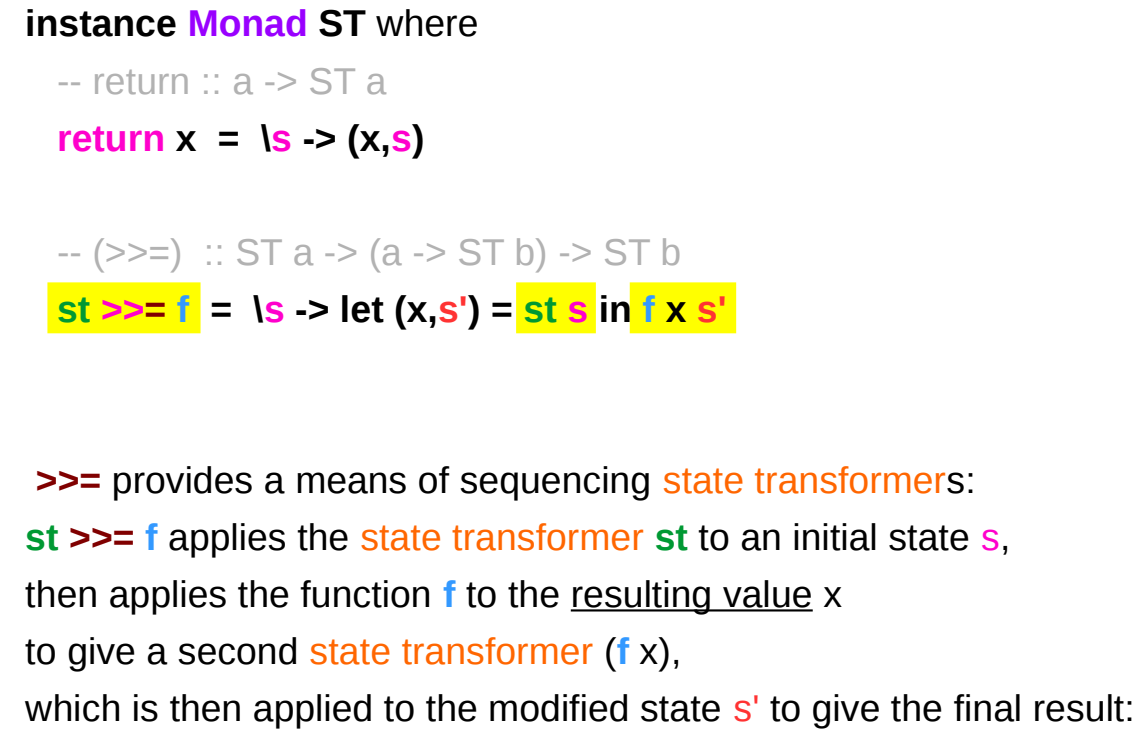

 $\mathsf{st} \geq \mathsf{=} \mathsf{f} = \mathsf{S} \geq \mathsf{f} \times \mathsf{S}'$ where (x,s') = **st** s **st**  $>>=$  **f** =  $\sqrt{s}$   $\rightarrow$   $(y, s')$ where (x,s') = **st** s  $(y, s') = f \times s'$ 

 $(x, s') = st s$ 

**f** x s'

https://cseweb.ucsd.edu/classes/wi13/cse230-a/lectures/monads2.html

#### Another Monad Definition

```
 fmap :: (a -> b) -> M a -> M b -- functor
```
 **return :: a -> M a join :: M (M a) -> M a**

the functors-as-containers metaphor a functor M can be thought of as container so that M a "contains" values of type a, with a corresponding mapping function, i.e. fmap, that allows functions to be applied to values inside it.

Under this interpretation, the functions behave as follows:

 **fmap** applies a given function to every element in a container **return** packages an element into a container, **join** takes a container of containers and flattens it into a single container.

## **fmap** and **join**

 **fmap** applies a given function to every element in a container **return** packages an element into a container, **join** takes a container of containers and **flattens** it into a single container.

the bind combinator can be defined as follows:

```
 m >>= g = join (fmap g m)
```
Likewise, we could give a definition of **fmap** and **join** in terms of (**>>=**) and **return**:

```
fmap f x = x \rightarrow= (return . f)
 join x = x >>= id
```
#### **liftM** Function

a **Monad** is just a special **Functor** with extra features

#### **Monad**s

map types to new types that represent "computations that result in values"

can lift regular functions into **Monad** types via a **liftM** function (like a **fmap** function)

**liftM** transform a regular function

into a "computations that results in the value obtained by evaluating the function."

https://stackoverflow.com/questions/18808258/what-does-the-just-syntax-mean-in-haskell

#### **liftM** Function

Control.Monad defines **liftM**, a function with a strangely familiar type signature...

**liftM :: (Monad m) => (a -> b) -> m a -> m b**

**liftM** is merely **fmap** implemented with (**>>=**) and **return**

**liftM** and **fmap** are therefore interchangeable.

Another Control.Monad function with an uncanny type is **ap**:

**ap :: Monad m => m (a -> b) -> m a -> m b**

Analogously to the other cases, **ap** is a monad-only version of (**<\*>**).

#### **liftM** vs **fmap** and **ap** vs **<\*>**

**liftM :: Monad m => (a -> b) -> m a -> m b fmap :: Functor f => (a -> b) -> f a -> f b**

**ap :: Monad m => m (a -> b) -> m a -> m b (<\*>) :: Applicative f => f (a -> b) -> f a -> f b**

**(>>=) :: Monad m => m a -> (a -> m b) -> m b**

The function **return** lifts a plain *value* **a** to **M a**

The *statements* in the imperative language **M** when executed, will result in the value **a** without any additional effects particular to **M**.

This is ensured by **Monad Laws**,

**foo >>= return === foo**

**foo >>= return foo**

**return x >>= k === k x;**

**return x >>= k k x;** 

#### **References**

- [1] <ftp://ftp.geoinfo.tuwien.ac.at/navratil/HaskellTutorial.pdf>
- [2] https://www.umiacs.umd.edu/~hal/docs/daume02yaht.pdf